#### Mini-curso  $\mu_{\text{Tx}}$

#### Alberto Sim˜oes

ambs@di.uminho.pt

Departamento de Informática Universidade do Minho

21 de Março de 2006

 $\leftarrow$   $\Box$ 

 $\overline{AB}$   $\rightarrow$   $\overline{AB}$   $\rightarrow$   $\overline{AB}$ 

<span id="page-0-0"></span> $2990$ 

Alberto Simõesambs@di.uminho.pt [Mini-curso L](#page-77-0)ATEX

## Parte I

Motivação

メロト メタト メミト メミト

唐

<span id="page-1-0"></span> $2Q$ 

Alberto Simõesambs@di.uminho.pt Mini-curso IATEX

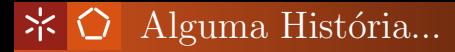

- $\bullet$  no início era o T<sub>EX</sub>;
- criado por Donald Knuth;
	- o pai das ciências da computação;
	- célebre autor do "Art of Computer Programming;"

つへへ

- criado para escrever o livro;
- software conhecido com menos bugs;
- o a versão tende para  $\pi$  (3.14159)
- $\bullet$  pronuncia-se: tech;
- escreve-se T<sub>F</sub>X ou TeX;

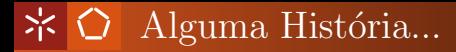

- $\bullet$  seguiu-se-lhe o LAT<sub>EX</sub>;
- escrito usando por base o T<sub>F</sub>X;
- principal programador foi Leslie Lamport;
	- investigador em computação paralela;
- mantido pela comunidade;
- $\bullet$  várias distribuições (tetex/miktex);
- pronuncia-se:  $lay\text{-}tech$
- escreve-se LAT<sub>EX</sub> ou LaTeX;

つへへ

# $\angle$   $\Diamond$  Vantagens...

- $\bullet$  *output* profissional;
- conjunto de comandos que "forçam" uma estrutura ao documento;
- permite gerar facilmente:
	- notas de rodapé;
	- referências;
	- índices;
	- bibliografias;
- existem pacotes para gerar todo o tipo de objectos:
	- $\bullet$  música (MusicT<sub>EX</sub>, lilypond)
	- posters;
	- apresentações (seminar, proster, L<sup>AT</sup>EX-beamer);

∢伺 ▶ ∢ ヨ ▶ ∢ ヨ ▶

 $QQQ$ 

# $\angle$   $\bigcirc$  Ciclo de Vida (PS)

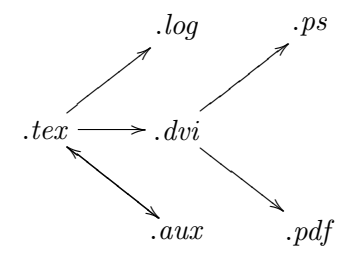

Tipicamente:

- **o** latex foo
- · bibtex foo
- **o** latex foo
- **·** latex foo
- · dvips foo.dvi -o foo.ps

Alberto Simõesambs@di.uminho.pt

 $\leftarrow$   $\leftarrow$   $\leftarrow$ 

 $2Q$ 

# $\angle$  Ciclo de Vida

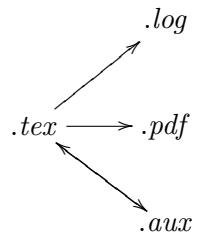

 $\leftarrow$ 

 $\sqrt{m}$   $\rightarrow$   $\sqrt{m}$   $\rightarrow$   $\sqrt{m}$ 

 $2990$ 

Tipicamente:

- pdflatex foo
- bibtex foo
- pdflatex foo
- pdflatex foo

#### 宗  $\bigcirc$  Em Windows...

- http://www.miktex.org/
- http://www.winedt.com/

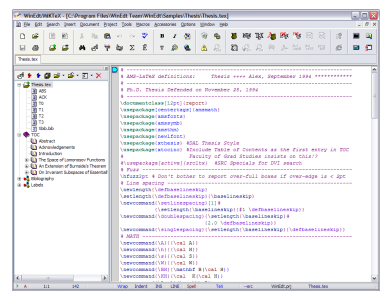

メロト メ部 トメミト メミトー

注  $\Omega$ 

• http://www.winshell.de/

- $\bullet$  Existem vários pacotes de T<sub>E</sub>X e L<sup>A</sup>T<sub>E</sub>X disponíveis;
- $\bullet$  Uso:
	- http://ii2.sourceforge.net/
	- $\bullet$  installar o i-installer;
	- com o i-installer instalar o  $T_F X / F_F X$ .
- Mais User-Friendly:
	- $\bullet$  TeX-shop

**← → → → → → →** → → → → →

 $2Q$ 

#### Parte II

Escrita de Texto

メロト メタト メミト メミト

唐

<span id="page-9-0"></span> $2Q$ 

Alberto Simõesambs@di.uminho.pt Mini-curso IATEX \documentclass{article}

%% Declarações

\begin{document}

%% Documento

\end{document}

**母 ト ィヨ ト ィヨ** 

## $\angle$  Problemas com a Língua Portuguesa

O T<sub>EX</sub> e o LAT<sub>EX</sub> só suportam ASCII de 7 bits;

```
Existem pacotes para suportar latin1 (ISO-8859-1), unicode
(UTF-8, UTF-16) e outros sistemas de codificação.
```

```
\documentclass{article}
```

```
\usepackage[portuges]{babel}
\usepackage[T1]{fontenc}
\usepackage[latin1]{inputenc}
\usepackage{t1enc}
\usepackage{aeguill}
```

```
\begin{document}
```

```
Texto normal com codificação \emph{latin1}
```

```
\end{document}
```
 $\mathcal{A} \oplus \mathcal{B} \rightarrow \mathcal{A} \oplus \mathcal{B} \rightarrow \mathcal{A} \oplus \mathcal{B}$ 

 $QQ$ 

# $\angle$  Problemas com a Língua Portuguesa

Para usar UTF-8 (usado por omissão nos sistemas Fedora e Mandrake recentes)...

```
\documentclass{article}
```

```
\usepackage[portuges]{babel}
\usepackage[utf8]{inputenc}
\usepackage{aeguill}
```

```
\begin{document}
```

```
Texto normal com codificação \emph{UTF-8}
```
\end{document}

Existe um pacote chamado 'tetex-unicode' que pode ser instalado em sistemas fedora para suporte quase completo de UTF8.

 $\mathcal{A} \oplus \mathcal{B} \rightarrow \mathcal{A} \oplus \mathcal{B} \rightarrow \mathcal{A} \oplus \mathcal{B}$ 

 $QQ$ 

# $\angle$ Classes de documentos

- $\bullet$  article artigos técnicos. Título e autores partilham a primeira página do documento. Não existem capítulos, apenas secções.
- $\bullet$  report relatórios. Título e autores aparecem na primeira página. Existem capítulos e secções.

 $\sqrt{m}$  )  $\sqrt{m}$  )  $\sqrt{m}$  )

つへへ

- $\bullet$  book livros. Título e autores aparecem na primeira página. Existem capítulos e secções. Também se podem usar "partes"
- $\bullet$  letter cartas...
- $\bullet$  ...

Os títulos são definidos no preâmbulo do documento:

- $\bullet$  \title{Título do documento}
- \author{Autor \and autor}
- \date{\today}

No documento introduz-se o título com:

• \maketitle

O resumo é introduzido no início do documento com:

\begin{abstract} texto \end{abstract}

**母 > 4 ヨ > 4** 

 $QQ$ 

### <u>  $\angle$  <del>C</del></u> Estruturação de Documentos em Partes

- **•** parágrafos são separados por linhas em branco.
- capítulos e secções são indicadas com:
	- $\bullet$  \part $\{ \ldots \}$  (book)
	- $\bullet \ \text{center} \dots$  (book e report)
	- $\bullet$  \section{...} (todos)
	- $\bullet$  \subsection{...} (todos)
	- $\bullet$  \subsubsection{...} (todos)
- geração automática de índices:
	- **a** \tableofcontents
	- $\bullet$  obriga a compilar o documento várias vezes.

つへへ

## $\angle$   $\Diamond$  Estruturação de Documentos em Partes

```
\documentclass{article}
% ...
\begin{document}
```

```
\section{Introdução}
```
Aqui vamos falar do conteúdo deste documento...

\subsection{O problema}

\subsection{A solução}

\section{Conclusões}

\end{document}

**母 ト ィヨ ト ィヨ** 

Algumas sugestões:

- não criem secções ou subsecções únicas;
- não usem demasiados níveis de secções;
- usem títulos pequenos;
- cuidado com a ordem das secções;
- o não usar os diferentes níveis de secção como forma de mudar o tamanho das letras;

つひひ

#### \* 0 Tipos de Letra

- Bold: \textbf{Bold}
- $\bullet$  *Italic*: \textit{Italic}
- Monotype: \texttt{Monotype}
- Sans Serif: \textsf{Sans Serif}
- SmallCaps: \textsc{SmallCaps}
- Slanted: \textsl{Slanted}
- $En fase: \emptyset$ Enfase}

つひひ

# $\angle$  Tamanhos de Letra

- $\bullet$  {\tiny ...}
- {\scriptsize ...}
- {\footnotesize ...}
- $\bullet$  {\small ...}
- {\normalsize ...}
- $\bullet$  {\large ...}
- ${\Large ...}$
- $\bullet$  {\LARGE  $\dots$ }
- $\bullet$  {\huge  $\dots$ }  $\cdot$  {\Huge  $\ldots$ }

# **\*〇** Alinhamento de Texto

- por omissão, à esquerda
- para centrar texto...

\begin{center} Texto centrado

\end{center}

**•** para alinhar à direita

\begin{flushright} Texto à direita \end{flushright}

**母 > 4 ミ > 4** 

- **•** usem tipos de letra diferente apenas se necessário para salientar ou diferenciar informação;
- usem tamanhos de letra apenas em extrema necessidade;
- o deixem o LAT<sub>EX</sub> tratar da orientação do texto. Centrem só se realmente necessário.

つへへ

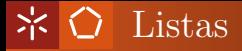

Listas de items:

\begin{itemize} \item item 1 \item item 2 \item item 3 \end{itemize}

- $\bullet$  item 1
- $\bullet$  item 2
- $\bullet$  item 3

メロト メタト メミト メミト

э

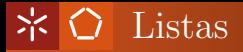

Listas de enumeradas:

\begin{enumerate} \item item 1 \item item 2 \item item 3 \end{enumerate}

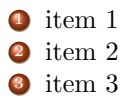

4. 0. 6

K 御 ▶ K 君 ▶ K 君 ▶

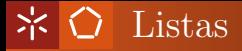

Listas Descritivas

\begin{description}

\item[foo] item 1

\item[bar] item 2

\item[zbr] item 3

\end{description}

foo item 1

bar item 2

zbr item 3

**母 > 4 ヨ > 4** 

 $2Q$ 

Ao escolher o tipo de listas...

- sempre que possível usem listas de items;
- as listas enumeradas devem ser usadas apenas quando é importante a ordem dos items apresentados;
- as listas descritivas são úteis para glossários ou descrições de comandos ou funções:

つひひ

# $\angle$   $\Diamond$  Papel A4

- \documentclass[a4paper,12pt]{article};
- \usepackage{a4wide};
- \documentclass[a4paper,10pt]{article}  $\bullet$

```
\% . . .
```

```
\usepackage{a4wide}
```

```
\begin{document}
\% . . .
```
 $\sqrt{m}$  )  $\sqrt{m}$  )  $\sqrt{m}$  )

 $2Q$ 

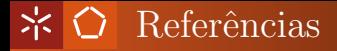

- $\bullet$  permite referir... no capítulo X...
- **•** referências actualizadas automaticamente;
- colocam-se labels no pontos que vamos referir;
	- \label{nome}
- colocam-se *referências* nos pontos em que referimos;

**母 ト ィヨ ト ィヨ** 

つへへ

- $\bullet$  \ref{nome} e/ou \pageref{nome}
- tipicamente

Ver capítulo~\ref{nome}

Ver página~\pageref{nome}

- usadas para esclarecer algo pouco relevante<sup>1</sup>;
- usadas para colocar um url, nota de tradução, etc;
- feitas com

\footnote{texto da nota de rodapé.}

<sup>1</sup>ou alguma piada...

Alberto Simõesambs@di.uminho.pt [Mini-curso L](#page-0-0)ATEX

 $\Omega$ 

- · usados para comentários, notas...
- $\bullet$  \marginpar{ ... }

メロト メタト メミト メミト

э

# $\angle$   $\Diamond$  Cabeçalhos e Rodapés

- Usa-se o pacote **\fancyhdr**;
- Aplica-se o estilo de página \pagestyle{fancy}
- Usa-se o \fancyhead e o fancyfoot
- Por exemplo, \fancyhead[LO]{texto}
- $\bullet$  L Left, R Right, O Odd, E Even;

Outros estilos de página...

- \thispagestyle{empty}
- \pagestyle{plain}

#### $\bigcirc$  Cabeçalhos e Rodapés, exemplo

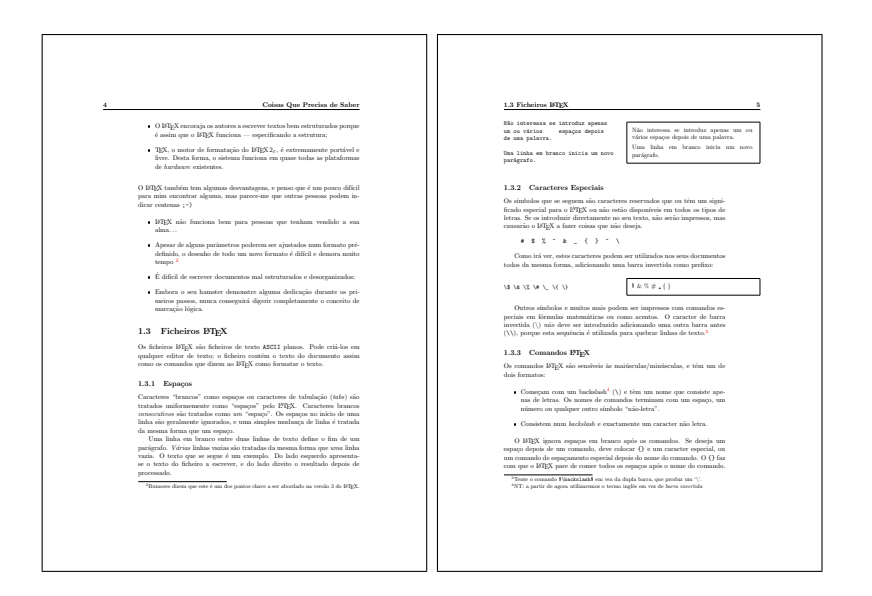

Alberto Simõesambs $@di.$ uminho.pt [Mini-curso L](#page-0-0)ATEX

K □ ▶ K @ ▶ K ミ ▶ K ミ ▶ → 큰 → K 9 Q @

```
\documentclass{book}
\usepackage{fancyhdr}
\pagestyle{fancy}
\{\frac{\}{3} \} % apagar as configurações actuais
\fancyhead[LE,RO]{\bfseries\thepage}
\fancyhead[LO]{\bfseries\rightmark}
\fancyhead[RE]{\bfseries\leftmark}
\renewcommand{\headrulewidth}{0.5pt}
\renewcommand{\footrulewidth}{0pt}
\addtolength{\headheight}{0.5pt} % fazer espaço para o risco
\fancypagestyle{plain}{%
   \fancyhead{} % Tirar cabeçalhos de página vazias
   \renewcommand{\headrulewidth}{0pt} % e o risco
}
```
 $\sqrt{m}$   $\rightarrow$   $\sqrt{m}$   $\rightarrow$   $\sqrt{m}$ 

# $\angle$   $\Diamond$  Divisão do projecto em ficheiros

- A manutenção de ficheiros grandes é tramada:
	- dividir ficheiro em pedaços;
	- · cada pedaço pode ser incluído com \input{nome};

つへへ

- um pedaço pode incluir outros pedaços;
- $\bullet$  também é útil para modularidade...
- é possível o utilizador definir comandos
- os comandos são parametrizáveis

\newcommand{\BI}[1]{\textbf{\textit{#1}}}

**句 > ィヨ > ィ** 

 $QQ$ 

# $\angle$  $\Diamond$  Definição de Ambientes

- é possível o utilizador definir ambientes
- os ambientes s˜ao compostos por:
	- código de início;
	- código de final;

\newenvironment{realce}{\$\Rightarrow\$}{\$\Leftarrow\$}

**母 > x ヨ > x ヨ** 

 $290$ 

```
\begin{realce}
 texto
\end{realce}
```
 $\Rightarrow$  texto  $\Leftarrow$
- Para quando se precisa de maior controlo...
- horizontal...
	- \hskip
	- \hfill
- $\bullet$  ou vertical...
	- \vskip
	- \vfill

∢伺 ▶ ∢ ヨ ▶ ∢ ヨ ▶

э

 $2990$ 

#### Parte III

Fórmulas Matemáticas

メロト メタト メミト メミト

唾

<span id="page-37-0"></span> $2Q$ 

Alberto Simõesambs@di.uminho.pt Mini-curso IATEX

- $\bullet$  uma das maiores vantagens do T<sub>F</sub>X/L<sup>4</sup>T<sub>F</sub>X;
- pode ser inserida in-line como  $\frac{1}{2} \sum_{i=1}^{n} i$  ou apresentada como

$$
\frac{1}{2} - \sum_{i=1}^{n} i
$$

<伊) <唐) <唐

つへへ

 $\bullet$  para introduzir fórmulas usa-se  $\frac{1}{2}$ ...  $\frac{1}{2}$  para o formato in-line  $e$  \$\$  $\ldots$  \$\$ para o formato "apresentado"

### $\angle$   $\Diamond$  Fórmulas Matemáticas

\n- \n
$$
\mathfrak{F}(a+b)^2 = a^2 + 2ab + b^2
$$
\n
$$
(a+b)^2 = a^2 + 2ab + b^2
$$
\n
\n- \n
$$
\mathfrak{F}a_0 + \ldots + a_n + a_{n+1}
$$
\n
\n- \n
$$
\mathfrak{F}\sqrt{a_0 + \ldots + a_n + a_{n+1}}
$$
\n
\n- \n
$$
\sqrt{\frac{1}{2}}
$$
\n
\n

メロト メタト メミト メミト

唐

 $\angle$   $\Diamond$  Fórmulas Matemáticas

 $\bullet$  \$\$\lim\_{n \to \infty}\sum\_{k=1}^n  $\frac{1}{k^2} = \frac{\pi^2}{6}$ 

$$
\lim_{n \to \infty} \sum_{k=1}^{n} \frac{1}{k^2} = \frac{\pi^2}{6}
$$

•  $\$   $\$   $\$   $\mathbf{R}:\qquad x^{2} \geq 0$  $\forall x \in \mathbf{R} : x^2 \geq 0$ 

 $\bullet$  \$\$v = \sigma\_1 \cdot\sigma\_2 \tau\_1 \cdot\tau\_2\$\$

 $v = \sigma_1 \cdot \sigma_2 \tau_1 \cdot \tau_2$ 

K ㅁ ▶ K @ ▶ K 로 ▶ K 로 ▶ \_ 로 \_ K 9 Q @

### $\angle$   $\Diamond$  Fórmulas Matemáticas

•  $\frac{x \rightarrow 0} \frac{\sin x}{x}=1$  \$

$$
\lim_{x \to 0} \frac{\sin x}{x} = 1
$$

 $\bullet$  \$\$1 + (\frac{1}{ 1-x^{2} } ) ^3\$\$

$$
1 + (\frac{1}{1 - x^2})^3
$$

•  $$1 + \left( \frac{1}{ 1-x^{2}} \right) ^3$ 

$$
1 + \left(\frac{1}{1 - x^2}\right)^3
$$

→ 何 ▶ → 曰 ▶ → 曰 ▶

 $\Omega$ 

```
\$\$\ mathbf{X} =
    \left(\begin{array}{ccc}
     x_{11} & x_{12} & \ldots \\
     x_{21} & x_{22} & \ldots \\
     \vdots & \vdots & \ddots
    \end{array} \right)
                            $$
```

$$
\mathbf{X} = \left( \begin{array}{cccc} x_{11} & x_{12} & \dots \\ x_{21} & x_{22} & \dots \\ \vdots & \vdots & \ddots \end{array} \right)
$$

 $2990$ 

#### ネロ Acentos em modo Matemático

- $\hat{a}$  $\hat{a}$  $\check{a}$
- à  $\sqrt{grave(a)}$
- $\overline{a}$  $\bar{a}$
- á. \acute{a}
- \check{a}
- $\dot{a}$ \dot{a}
- $\vec{a}$ \vec{a}
- ă. \breve{a}
- $\tilde{a}$ \tilde{a}
- $\ddot{a}$ \ddot{a}  $\widehat{A}$

 $\widetilde{A}$ 

- \widehat{A}
	- \widetilde{A}

э

### $\angle$   $\Diamond$  Letras Gregas Minúsculas

- $\alpha$  \alpha  $\theta$  \theta  $o$  o v \upsilon  $\zeta$  \zeta  $\nu$  \nu  $\zeta$  \varsigma  $\eta$  \eta  $\xi$  \xi  $\tau$  \tau
- 
- $β$  \beta  $θ$  \vartheta π \pi  $φ$  \phi  $\gamma$  \gamma  $\iota$  \iota  $\varpi$  \varpi  $\varphi$  \varphi δ \delta  $\kappa$  \kappa  $\rho$  \rho  $\chi$  \chi  $\epsilon$  \epsilon  $\lambda$  \lambda  $\varrho$  \varrho  $\psi$  \psi ε \varepsilon  $\mu$  \mu  $\sigma$  \sigma  $\omega$  \omega

4 0 8

 $\mathcal{A} \oplus \mathcal{B}$  and  $\mathcal{A} \oplus \mathcal{B}$  and  $\mathcal{B} \oplus \mathcal{B}$ 

- 
- 
- 
- 
- -

 $2Q$ 

э

Γ \Gamma Λ \Lambda Σ \Sigma Ψ \Psi  $\Delta$  \Delta  $\Xi$  \Xi  $\Upsilon$  \Upsilon  $\Omega$  \Omega Θ \Theta Π \Pi Φ \Phi

4 0 8

→ 伊 ▶ → 唐 ▶ → 唐 ▶

 $2Q$ 

唾

### $\angle$  Operadores Binários

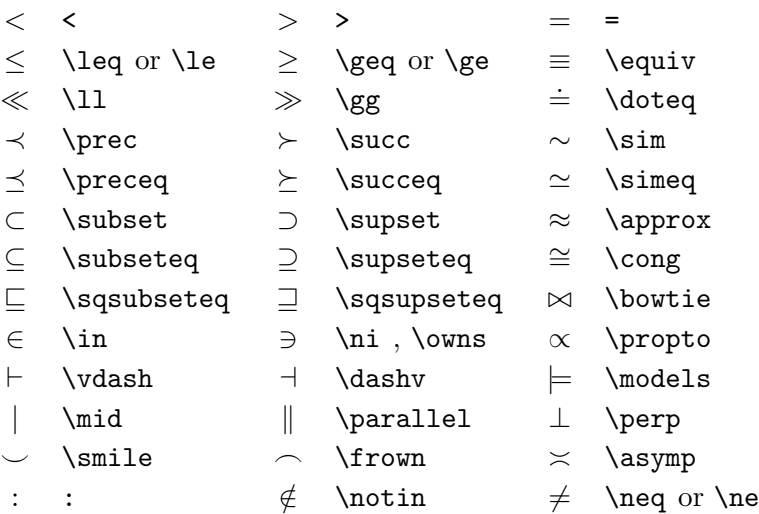

メロト メタト メミト メミト

唐

### $\angle$  Operadores Grandes

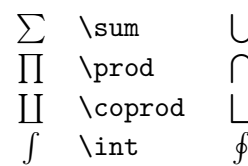

- 
- \bigcup W  $\big\{\big\}$  $\setminus$ oint  $\downarrow$
- $\bigcup$   $\bigcup$   $\bigcup$   $\bigcup$   $\bigcup$ 
	- $\bigcup$  \biguedge  $\bigotimes$  \bigotimes
	- \bigsqcup  $\bigcirc$  \bigodot
		-

 $2Q$ 

哇

\biguplus

イロト イ押ト イヨト イヨト

- $\rightleftharpoons$ \rightleftharpoons ⇐⇒ \iff (bigger spaces)
- $\leftarrow$  \leftharpoondown  $\rightarrow$  \rightharpoondown  $\searrow$  \nwarrow
- 
- 
- 
- 
- $\leftarrow$  \leftharpoonup  $\rightarrow$  \rightharpoonup  $\diagup$  \swarrow
- $\leftrightarrow$  \hookleftarrow  $\leftrightarrow$  \hookrightarrow  $\searrow$  \searrow
- 7→ \mapsto 7−→ \longmapsto % \nearrow
- 
- ⇒ \Rightarrow =⇒ \Longrightarrow ⇓ \Downarrow
- ⇐ \Leftarrow ⇐= \Longleftarrow ⇑ \Uparrow
- ↔ \leftrightarrow ←→ \longleftrightarrow l \updownarrow

**イロト イ母ト イヨト** 

- → \rightarrow or \to −→ \longrightarrow ↓ \downarrow
- 
- ⇔ \Leftrightarrow ⇐⇒ \Longleftrightarrow m \Updownarrow

 $299$ 

← \leftarrow or \gets ←− \longleftarrow ↑ \uparrow

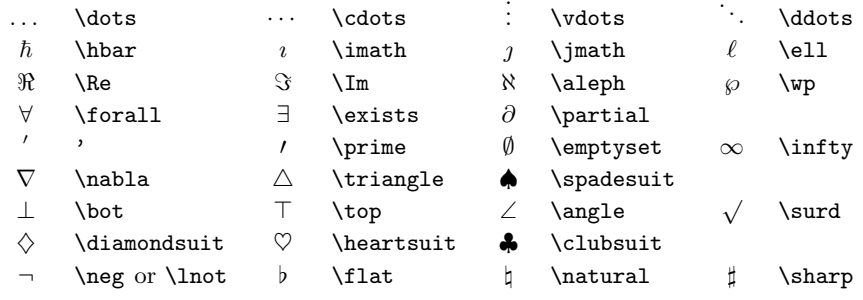

メロト メタト メミト メミト

唐

### $\angle$   $\Diamond$  Exercícios

 $\bullet$ 

 $\overline{\mathbf{2}}$ 

 $1 - \frac{100^{a \times b}}{\frac{\alpha + \beta}{\Omega}}$  $|x| = \begin{cases} x & (x \ge 0) \\ -x & (x < 0) \end{cases}$ 

K ロ ▶ K @ ▶ K 경 ▶ K 경 ▶ ○ 경

 $\Omega$ 

Alberto Simões*ambs*@di. 
$$
uminho pt
$$
 Mini-curso IAT<sub>E</sub>

#### Parte IV

Corpos Flutuantes

メロト メタト メミト メミト

哇

<span id="page-51-0"></span> $2Q$ 

Alberto Simõesambs@di.uminho.pt Mini-curso IATEX

- · são objectos como:
	- $\bullet$  tabelas;
	- $\bullet$  imagens;
	- $\bullet$  outros...
- · têm legenda associada;
- · são numerados;
- $\bullet$  flutuam...

 $\leftarrow$ 

 $\sqrt{m}$   $\rightarrow$   $\sqrt{m}$   $\rightarrow$   $\sqrt{m}$ 

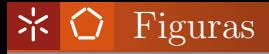

• são introduzidas no ambiente figure;

\begin{figure}[htbp] % figure code/image inclusion/math formula \caption{Legenda da figura} \end{figure}

 $QQ$ 

o o conteúdo de um ambiente figure não precisa de ser uma imagem...

### $\angle$   $\Diamond$  Inclusão de Imagens

- usa-se o pacote graphicx;
- e o comando \includegraphics{file}

Cuidado com os tipos de ficheiros!!

- **.** usando o comando latex, só podem usar:
	- $\bullet$  eps
	- $\bullet$  ps
- usando o comando pdflatex podem usar:
	- $\bullet$  pdf
	- $\bullet$  png
	- $\bullet$  jpg
- sugestão: não incluir extensão no comando.

**母 ト ィヨ ト ィヨ** 

```
\begin{figure}[htbp]
 \centering
 \includegraphics[width=.9\textwidth]{imagem}
  \caption{Legenda da figura}
\end{figure}
```
 $\sqrt{m}$  )  $\sqrt{m}$  )  $\sqrt{m}$  )

 $2990$ 

- · são introduzidas no ambiente table; \begin{table}[htbp] % tabular code/what else you need \caption{Legenda da tabela} \end{table}
- o o conteúdo de um ambiente table não precisa de ser uma tabela...

**母 ト ィヨ ト ィ** 

 $QQ$ 

### $\angle$   $\bigcirc$  Criar tabelas...

- usa-se o ambiente tabular;
- especifica-se as colunas e respectivo alinhamento:
	- $\bullet$  1 Left/Esquerda
	- r Right/Direita
	- c Center/Centrado
	- $\bullet$  p Paragrpah/Parágrafo
- e as respectivas divisões...
- por exemplo:

\begin{tabular}{|l|rcp{.4\textwidth}|} ... \end{tabular}

**母 > マヨ > マヨ** 

つくい

### $\angle$   $\bigcirc$  Criar tabelas...

- as linhas contêm as células;
- $\bullet$  cada linha termina com \\;
- cada célula está separada das outras por &;
- usa-se \hline para riscos horizontais;
- por exemplo:

```
\begin{tabular}{l|r}
  foo & bar \setminus\hline
  zbr & 1 \veeugh & 2
\end{tabular}
```
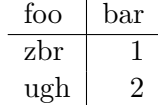

 $\sqrt{m}$  )  $\sqrt{m}$  )  $\sqrt{m}$  )

 $290$ 

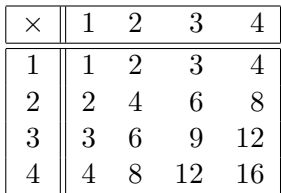

Figura: Tabela multiplicativa

メロト メタト メミト メミト

唐

#### Parte V

Outros Pacotes Úteis

メロト メタト メミト メミト

唐

<span id="page-60-0"></span> $2Q$ 

Alberto Simõesambs@di.uminho.pt Mini-curso IATEX

### $\angle$  Fancy Verbatim

- por omissão, usa-se o ambiente verbatim;
- para introduzir texto "as-in" ou "código";
- o Verbatim permite:
	- mudar tamanho de letra;
	- numerar linhas;
	- introduzir bordas;
	- $\bullet$  formatar o código;
- inclusão do pacote: \usepackage{fancyvrb}
- exemplo:

```
\begin{Verbatim}[fontsize=\small, numbers=left, frame=single]
  texto pré-formatado
     espaços são mantidos
  caracteres especiais \frac{1}{2} \ são mantidos
...
```
 $\mathcal{A} \oplus \mathcal{B}$  and  $\mathcal{A} \oplus \mathcal{B}$  and  $\mathcal{B} \oplus \mathcal{B}$ 

 $QQQ$ 

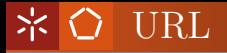

- introduzir URLs;
- não são quebrados;
- $\bullet$  exemplo:

```
\usepackage{url}
\usepackage{hyperref}
```

```
\% \dots\begin{document}
\%...
```

```
\url{http://www.sapo.pt/}
```

```
\bullet http://www.sapo.pt/
```
### $\angle$   $\Diamond$  Listings

- $\bullet$  usado para colocar código em  $\text{MTFX}$ ;
- $\bullet$  faz highlighting do código;
- $\bullet$  inclusão do pacote: \usepackage{listings};
- o definição da linguagem: \lstset{language=Pascal};
- **·** inclusão de código...

\begin{lstlisting} for i:=maxint to 0 do begin { do nothing } end; \end{lstlisting}

**·** inclusão de código de ficheiro externo...

\lstinputlisting{ficheiro.pl}

 $\sqrt{m}$  )  $\sqrt{m}$  )  $\sqrt{m}$  )

# \* ○ xy-pic

- $\bullet$  desenha gráficos/diagramas;
- muito poderoso;
- $\bullet$  demasiados detalhes;
- inclue-se com \usepackage[all]{xy}
- $\bullet$  exemplo:

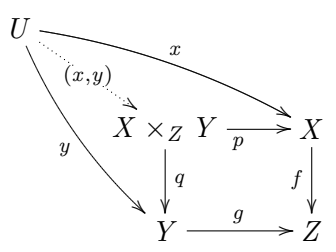

つひひ

# **\*〇 xy-pic**

```
$$\xymatrix{
U \ar@/_/[ddr]_y \ar@/^/[drr]^x
  \ar@{.}>[dr] | -{(x,y)} \ \ \ \ \ \& X \times_Z Y \ar[d]^q \ar[r]_p
& X \ar[d]_f \\
& Y \ar[r] \gamma & Z }
                           $$
```
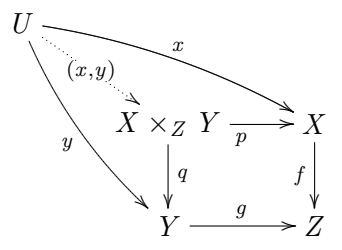

AD > 4 B > 4 B

つくい

- assim como as fórmulas matemáticas, os diagramas são "atraentes" ou "catchy"
- não incluam listagens de código excepto se for um requisito;

つひひ

· salientem apenas algumas funções importantes, e descrevam-as pormenorizadamente;

#### Parte VI

Bibliografia

メロト メタト メミト メミト

唐

<span id="page-67-0"></span> $2Q$ 

Alberto Simõesambs@di.uminho.pt Mini-curso IATEX

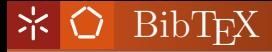

- comando externo que facilita a criação de bibliografias;
- bibliografias compreende:
	- uma lista no fim do documento com as referências bibliográficas;
	- cada item da lista devidamente identificado;
	- referências ao longo do documento aos documentos listados;
- o BibTEX funciona com:
	- uma base de dados (textual) de referências bibliográficas num ficheiro à parte;

 $\mathcal{A} \oplus \mathcal{B} \rightarrow \mathcal{A} \oplus \mathcal{B} \rightarrow \mathcal{A} \oplus \mathcal{B}$ 

つのへ

- referências ao longo do documento;
- o comando bibtex

### $\star$   $\bullet$  Base BibT<sub>F</sub>X

• Vários tipos de entradas...

#### • Artigos...

```
\text{Qarticle}\{\text{sepln}2003,\} author = {A
           author = {Alberto M. Simões and J. João Almeida},<br>title = {NATools -- A Statistical Word Aligner W
                       = {NATools -- A Statistical Word Aligner Workbench},
           publisher = {Sociedad Española para el Procesamiento del Lenguaje
           month = {September},
           year = {2003},}
• Teses...
    @MastersThesis{msc,
           author = {Alberto Manuel Brandão Simões},title = {Parallel Corpora word alignment and applications},
           school = {Escola de Engenharia - Universidade do Minho},
           year = {2004}.}
```
イロト イ押ト イラト イラト

 $2Q$ 

Ver lista completa em:

<http://nwalsh.com/tex/texhelp/bibtx-7.html>

### $\angle$  Inclusão no documento LATEX

- usa-se \cite{sepln2003,msc} para citar determinado documento;
- $\bullet$  nesse local fica: [1, 2]
- cria-se a bibliografia com:

\bibliographystyle{plain} \bibliography{publicacoes}

- e fica:
	- 1 Alberto M. Simões and J. João Almeida. NATools — a statistical word aligner workbench. SEPLN, Sep. 2003.
	- 2 Alberto Manuel Brandão Simões. Parallel corpora word alignment and applications. Master's thesis, Escola de Engenharia - Universidade do Minho, 2004.

**← → → → → → →** → → → → →

つへへ

#### Parte VII

Criação de Apresentações

 $\left\langle \cdot \right\rangle$  .  $\Box$ 

 $\rightarrow$ 

 $\overline{AB}$   $\rightarrow$   $\overline{B}$   $\rightarrow$   $\overline{A}$ 

э

<span id="page-71-0"></span> $2990$ 

Alberto Simõesambs@di.uminho.pt Mini-curso IATEX
Entre outras...

- seminar o mais antigo, muito conservador;
- prosper revolucionou a ideia de que o LATEX n˜ao era para fazer apresentações <http://prosper.sourceforge.net/>
- LATEX-beamer um pacote completo para as mais variadas  $e$  ousadas apresentações <http://latex-beamer.sourceforge.net/>

### $\angle$   $\Diamond$  ET<sub>E</sub>X-beamer — Instalação

- para Fedora 2/3 existe o pacote tetex-beamer;
- disponível no Sourceforge;
- instalação "local":
	- ir buscar o TGZ para: latex-beamer, pgf, xcolor;
	- descomprimir TGZs na ~/lib/tex;
	- **a** alterar a variável de ambiente **TEXINPUTS** de forma a incluir:

**4 何 ト 4 三 ト 4 三 ト** 

つのへ

- $\bullet$  "/lib/tex/pgf/
- ~/lib/tex/xcolor/
- ~/lib/tex/beamer/base/
- $7/lib/tex/beamer/themes/theme$
- ~/lib/tex/beamer/themes/font
- ~/lib/tex/beamer/themes/inner
- "/lib/tex/beamer/themes/outer
- "/lib/tex/beamer/themes/color

### $\angle$   $\Diamond$  Apresentação base

```
\documentclass[serif]{beamer}
% Código para ''encoding''
\title{Título}
\author{Autor}
\institute{Departamento}
```

```
\usetheme{Dresden}
```

```
\begin{document}
\frame{\titlepage}
```

```
\part{Título da Parte}
\frame{\partpage}
```

```
% slides...
```

```
\end{document}
```
4 0 8

→ 何 ▶ → ヨ ▶ → ヨ ▶

 $298$ 

## $\angle$  Slides

- usa-se o comando \frame
- o o título é feito com **\frametitle**
- $\bullet$  o resto é LAT<sub>EX</sub> standard;

```
\frame{
  \frametitle{Título do slide}
```

```
\begin{itemize}
  \item item 1;
  \item item 2;
  \end{itemize}
}
```
**母 ト ィヨ ト ィ** 

 $2Q$ 

### Parte VIII

#### Onde obter mais Informação

 $\leftarrow$ 

 $\overline{AB}$   $\rightarrow$   $\overline{B}$   $\rightarrow$   $\overline{A}$ 

<span id="page-76-0"></span> $298$ 

Alberto Simõesambs@di.uminho.pt Mini-curso IATEX

# $\angle$  Mais Informação...

- The not so short introduction to LAT<sub>EX</sub> <http://alfarrabio.di.uminho.pt/~albie/lshort/>
- CTAN: Comprehensive TeX Archive Network <http://www.ctan.org/>
- Pequeno resumo de comandos LAT<sub>EX</sub> <http://natura.di.uminho.pt/~jj/latex2e.html>
- The LATEX Companion por Frank Mittelbach, Michel Goossens, Johannes Braams, David Carlisle, Chris Rowley

 $\sqrt{m}$   $\rightarrow$   $\sqrt{m}$   $\rightarrow$   $\sqrt{m}$ 

つひひ

• The LAT<sub>EX</sub> Graphics Companion por *Michel Goossens*, Sebastian Rahtz, Frank Mittelbach